## HOW TO SUBMIT YOUR ONLINE (ELECTRONIC) APPLICATION FORM

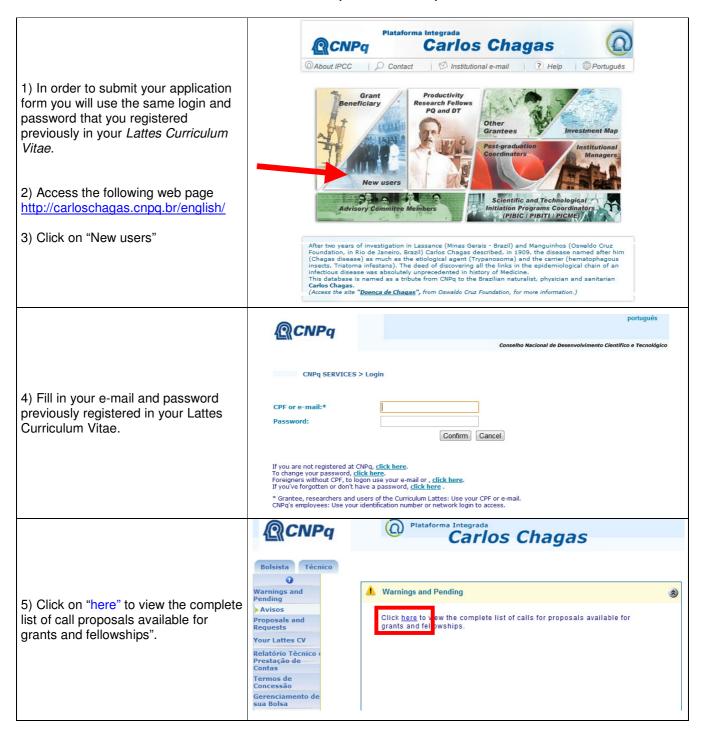

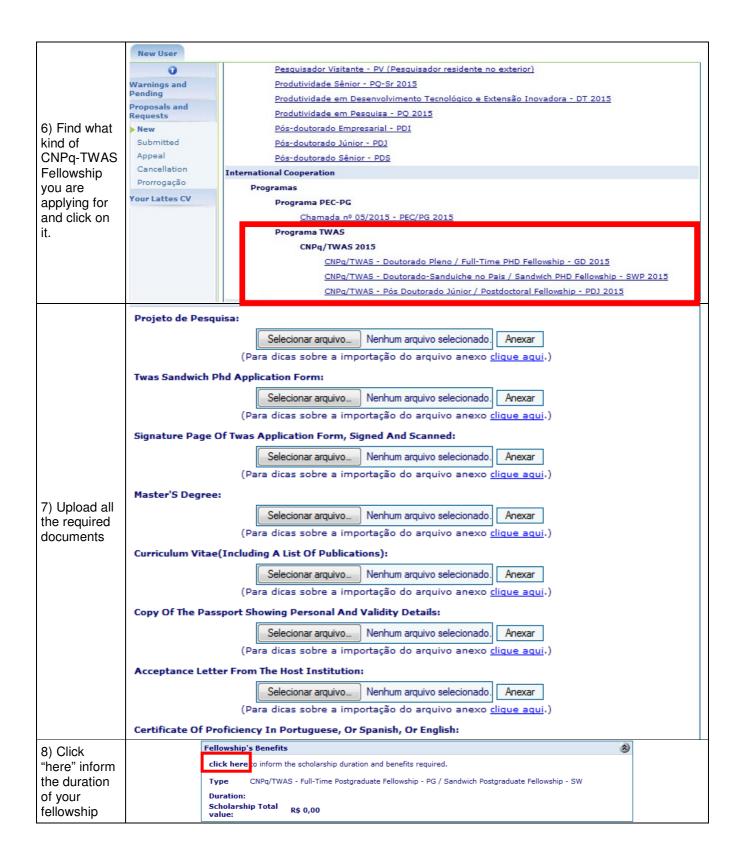

8) Inform the number of months of your fellowship

For Full-time PhD → 48 months

For **Sandwich** 

PhD → 6
months (if
your
fellowship is
over 6
months, it will
be amended
according to
the
acceptance
letter)

For Postdoctoral → from 6 to 12 months

Important: As for the air ticket, awardess will receive a Travel Lump Sum; hence, at this moment Please, DO NOT INFORM any amount. Leave it

blank.

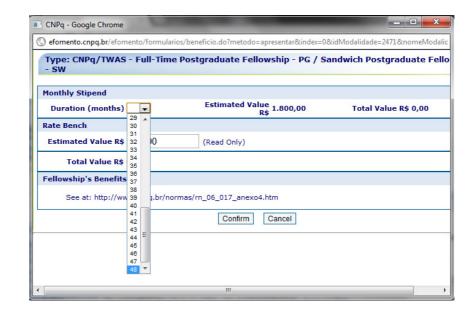

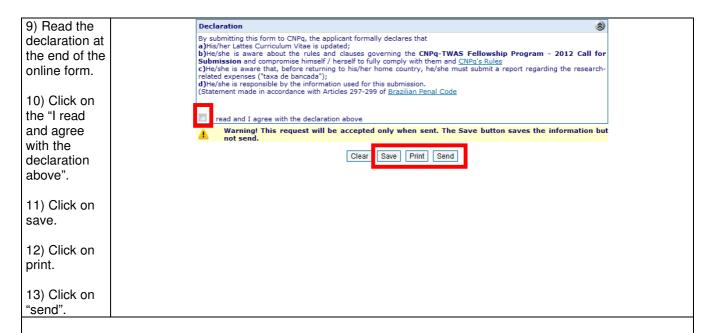

14) Immediately after sending the application, you will receive an electronic receipt of your application, which will serve as proof of transmission.

Any queries concerning this call for applications should be directed by e-mail to: twas.ascin@cnpq.br